Java LinuxGUI PDF

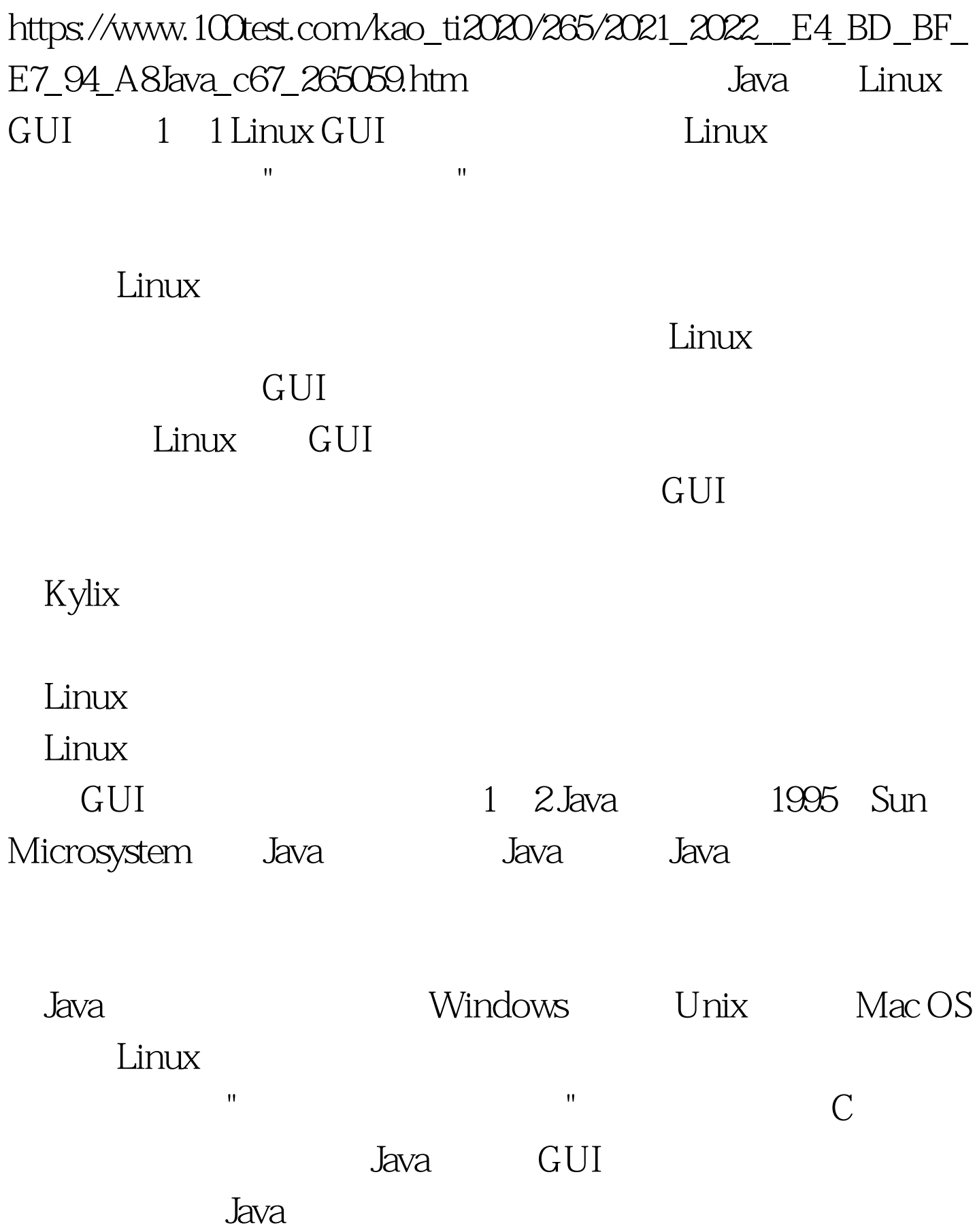

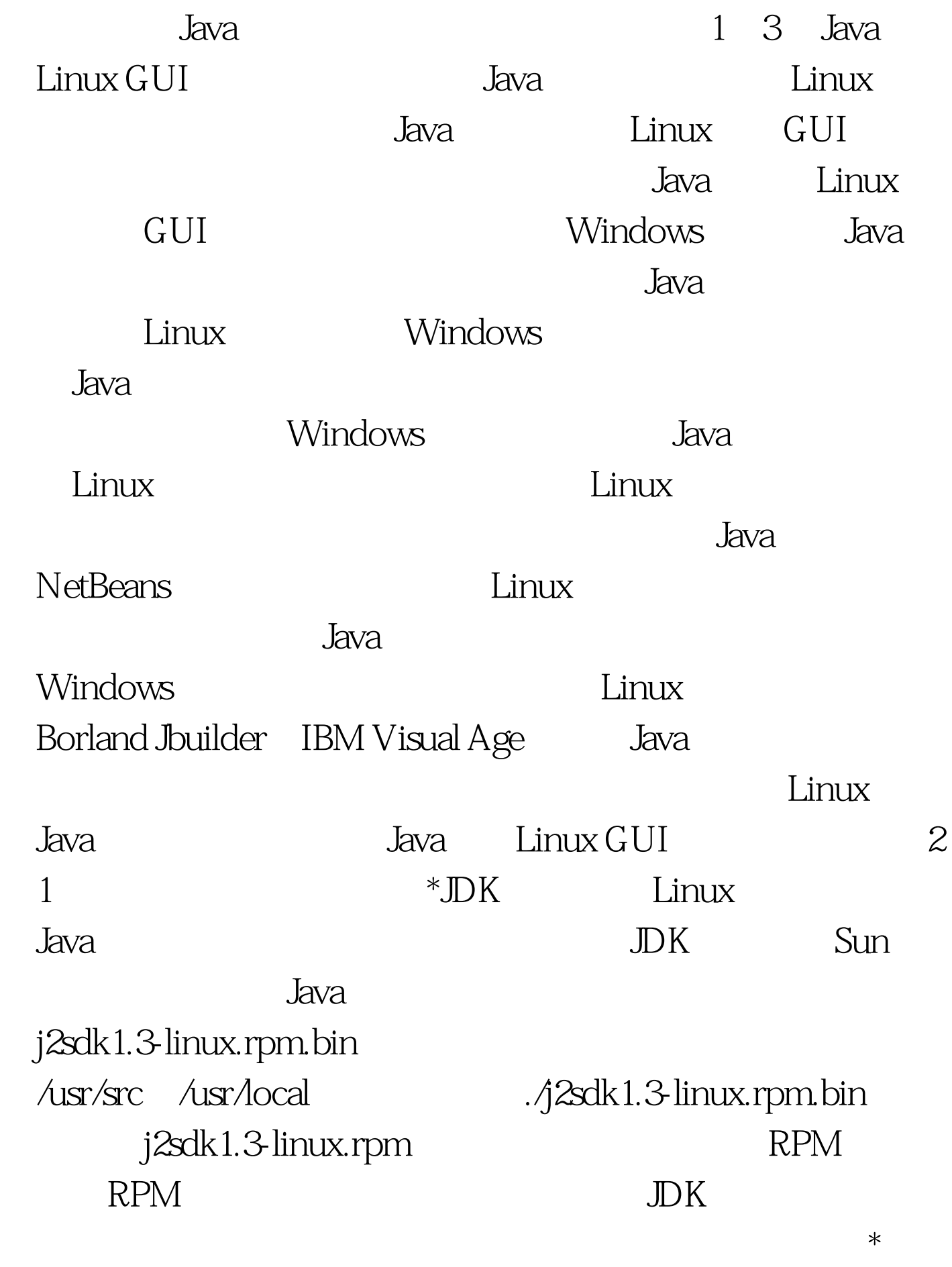

 $J$ ava $\,$ 

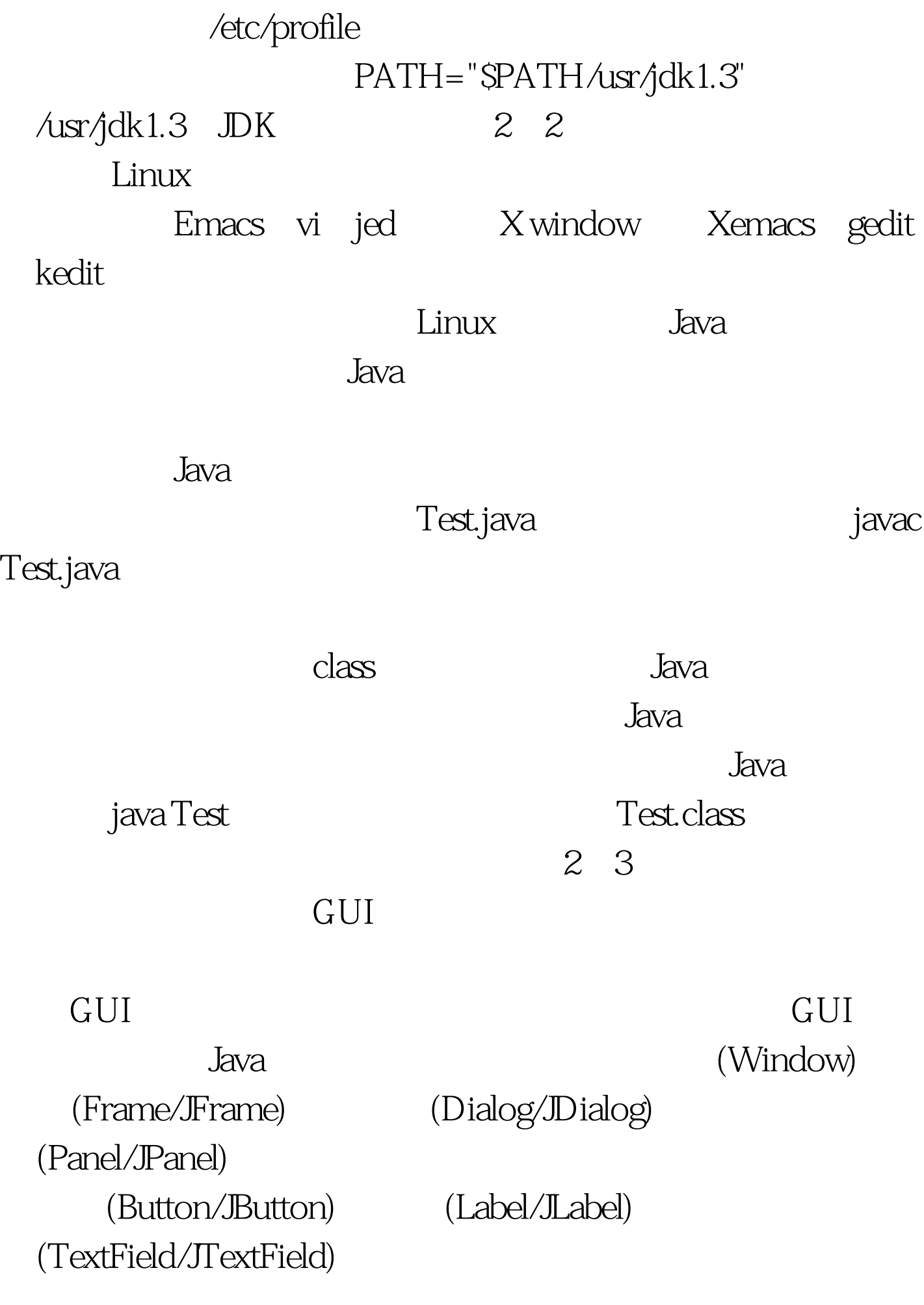

(Label/JLabel)  $(TextField/TextField)$ TextArea/JTextArea (JPasswordField) Windows GUI ,  $J$ ava $\,$ 

" /East" " /West" " /South" "

North" "Center"

Layout Manager

de to the state group of the state group  $\Delta$ 

现GUI应用程序的功能,为了与用户交换,需要在容器上添

 $\sqrt{2\pi}$ 

BorderLayout GUI

 $J$ ava $\,$ 

ActionListener WindowListener 100Test

www.100test.com